## Znak sprawy: BTI.271.3.1.2015

## Protokół rozeznania rynku dla zamówienia o wartości w przedziale powyżej 1200 złotych do kwoty 30 000 euro

1. Realizując procedurę udzielenia zamówienia (przedmiot zamówienia) na: dostawę 1 szt. urządzenia wielofunkcyjnego Kyocera ECOSYS M2035DN.

przeprowadzono/nie przeprowadzono\* rozeznanie rynku.

- 2. Zaproszono do udziału w postępowaniu niżej wymienionych wykonawców: zamieszczono zapytanie ofertowe na BIP w dniu 11 marca 2015 r.
- 3. Data ustalenia wartości zamówienia : 2015-03-19
- 4. Wartość zamówienia netto: 578,85 euro została wyliczona zgodnie z rozporządzeniem Prezesa Rady Ministrów z dnia 23 grudnia 2013 r . wg kursu 4,2249 zł.
- 5. W terminie do dnia 2015-03-26 r. do godziny 10:00 otrzymano oferty od następujących wykonawców:

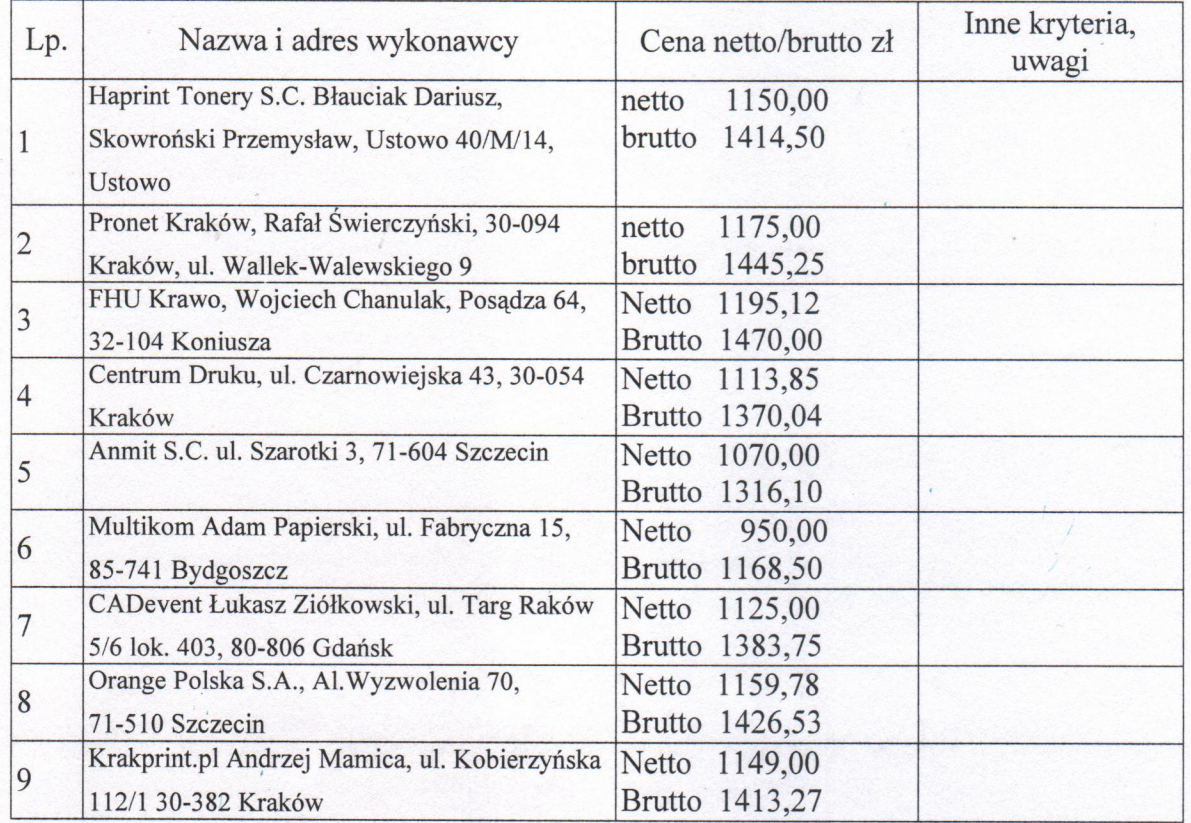

6. Uzasadnienie wyboru oferty najkorzystniejszej (wyjaśnienie, jeżeli nie przeprowadzono rozeznania rynku, w tym dokładny opis kryteriów wyboru innych niż cena, jeżeli zostały zastosowane przy wyborze):

Wybrano ofertę nr 6 - najkorzystniejsza cena.

Świnoujście, dnia 2015-03-26

assa 100 00 Annol

Zatwierdzam do realizacji

(data i podpis osoby upoważnionej)

mgr inż. Janusz Znurkiewicz.

\*niewłaściwe skreślić

KIEROWNIK<br>Biura Technologii Informacyjnych

mgr fink Teresakapltusiak

- 
- 

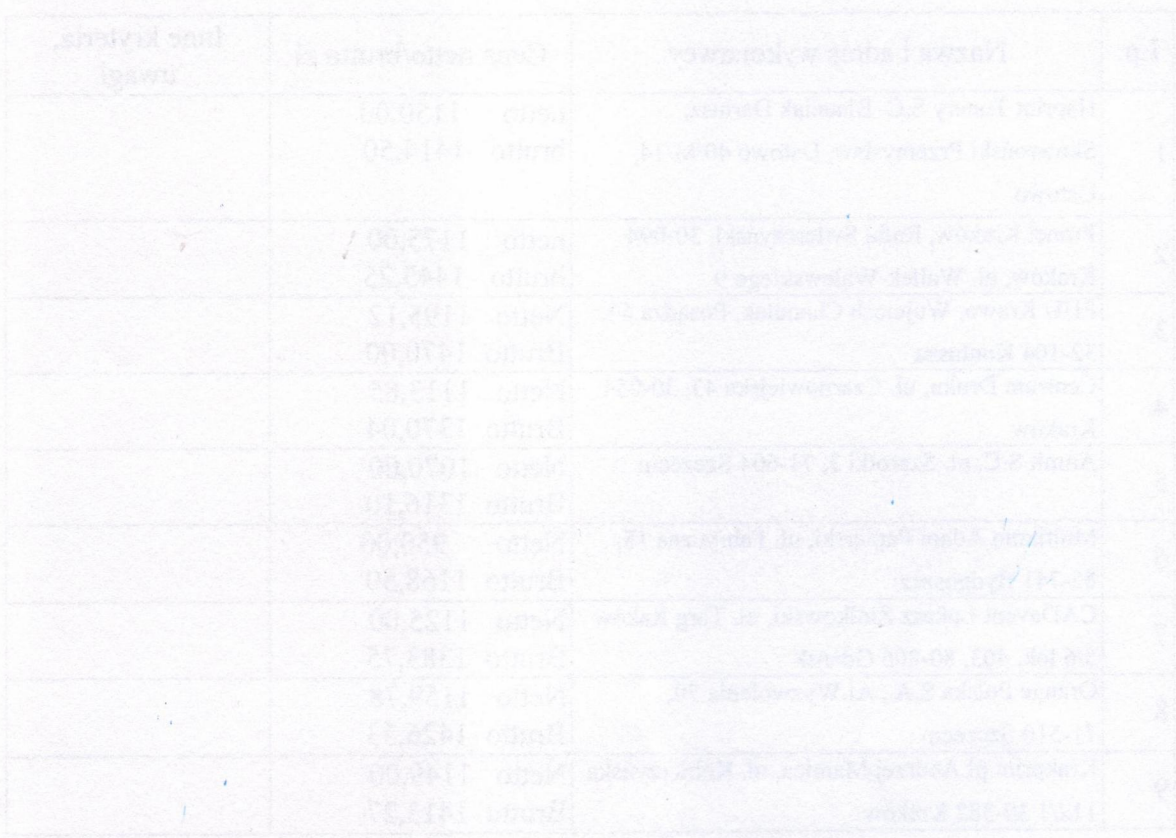